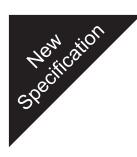

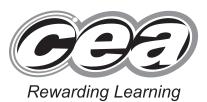

ADVANCED SUBSIDIARY (AS) General Certificate of Education January 2010

# Information and Communication Technology

Assessment Unit AS 1

Module 1: Components of ICT

[AW111]

|  | AW111 |
|--|-------|
|  |       |

THURSDAY 14 JANUARY, AFTERNOON

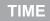

2 hours.

## INSTRUCTIONS TO CANDIDATES

Write your Centre Number and Candidate Number in the spaces provided at the top of this page.

Write your answers in the spaces provided in this question paper. Answer **all five** questions.

## INFORMATION FOR CANDIDATES

The total mark for this paper is 120 marks including a maximum of 5 for quality of written communication.

Figures in brackets printed down the right-hand side of pages indicate the marks awarded to each question or part question.

| Marks |
|-------|
|       |
|       |
|       |
|       |
|       |
|       |
|       |

Total Marks

**Centre Number** 

**Candidate Number** 

71

**BLANK PAGE** 

In a payroll system, each employee is allocated an EmployeeID as 1 **Examiner Only** Marks Remark shown below. EmployeeID **EmployeeName** 1435 Green 1438 Brown (a) By referring to the above table, explain what is meant by: Data [2] Information \_\_\_\_\_[2] (b) The EmployeeID 1435 is keyed in as 1345. Name and explain the type of data entry error which has occurred. Error Explanation \_\_\_\_[2]

| 0) | Describe how each of the following could be used to validate an EmployeeID. |       | Examin<br>Marks | er Only<br>Remari |
|----|-----------------------------------------------------------------------------|-------|-----------------|-------------------|
|    | Length check                                                                |       |                 |                   |
|    |                                                                             |       |                 |                   |
|    |                                                                             | _[2]  |                 |                   |
|    | Range check                                                                 |       |                 |                   |
|    |                                                                             | _ [2] |                 |                   |
|    | Lookup table                                                                |       |                 |                   |
|    |                                                                             |       |                 |                   |
|    |                                                                             | _[3]  |                 |                   |
| d) | Describe how verification can be used to detect errors.                     | _[•]  |                 |                   |
|    |                                                                             |       |                 |                   |
|    |                                                                             | _[2]  |                 |                   |
|    |                                                                             |       |                 |                   |
|    |                                                                             |       |                 |                   |
|    |                                                                             |       |                 |                   |

| (e) | A modulus 11 check digit is calculated and placed at the end of the four-digit EmployeeID.                              | Examine<br>Marks | er Only<br>Remark |
|-----|----------------------------------------------------------------------------------------------------|------------------|-------------------|
|     | Show how the check digit will be calculated from EmployeeID 1435.                                                       |                  |                   |
|     |                                                                                                    |                  |                   |
|     |                                                                                                    |                  |                   |
|     |                                                                                                    |                  |                   |
|     | [4]                                                                                                    |                  |                   |
| (f) | An employee complains that this week's payslip is inaccurate because the overtime hours have been added up incorrectly. |                  |                   |
|     | Describe <b>three</b> other ways in which the quality of information might be unsatisfactory <b>in this case</b> .      |                  |                   |
|     | 1                                                                                                    |                  |                   |
|     |                                                                                                    |                  |                   |
|     | 2                                                                                                    |                  |                   |
|     |                                                                                                    |                  |                   |
|     | 3                                                                                                    |                  |                   |
|     | [6]                                                                                                    |                  |                   |
|     |                                                                                                    |                  |                   |
|     |                                                                                                    |                  |                   |
|     |                                                                                                    |                  |                   |
|     | 5                                                                                                    | [Turr            | ı ove             |

| a) | Describe how data is captured using OMR.      | Marks |
|----|-----------------------------------------------|-------|
|    |                                               |       |
|    |                                               |       |
|    |                                               |       |
|    |                                               |       |
|    |                                               |       |
|    |                                               |       |
|    |                                               | [-]   |
| b) | State two benefits of using OMR in this case. |       |
|    | 1                                             |       |
|    |                                               |       |
|    | 2                                             |       |
|    |                                               |       |
|    |                                               | [2]   |
|    |                                               |       |
|    |                                               |       |
|    |                                               |       |
|    |                                               |       |
|    |                                               |       |
|    |                                               |       |
|    |                                               |       |
|    |                                               |       |
|    |                                               |       |
|    |                                               |       |
|    |                                               |       |
|    |                                               |       |
|    |                                               |       |

(c) The examination paper includes a photograph.

The photograph was taken using a digital camera and transferred to a computer.

(i) Describe two ways in which the photograph could be transferred to the computer.

| 1                                                                            |     |  |
|------------------------------------------------------------------------------|-----|--|
|                                                                              |     |  |
|                                                                              |     |  |
|                                                                              |     |  |
| 2                                                                            |     |  |
|                                                                              |     |  |
|                                                                              |     |  |
|                                                                              | [4] |  |
| Name and describe <b>two</b> file formats suitable for storing a photograph. |     |  |
| Name                                                                         |     |  |
|                                                                              |     |  |
| Description                                                                  |     |  |
|                                                                              |     |  |
|                                                                              |     |  |
|                                                                              |     |  |
|                                                                              |     |  |
|                                                                              | [3] |  |
|                                                                              |     |  |
| Name                                                                         |     |  |
|                                                                              |     |  |
| Description                                                                  |     |  |
|                                                                              |     |  |
|                                                                              |     |  |
|                                                                              |     |  |
|                                                                              |     |  |
|                                                                              |     |  |

Examiner Only Marks Remark

| [4] | Describe the main features of batch processing. |     |  |
|-----|-------------------------------------------------|-----|--|
| [4] |                                                 |     |  |
| [4] |                                                 |     |  |
| [4] |                                                 |     |  |
| [4] |                                                 |     |  |
| [4] |                                                 |     |  |
| [4] |                                                 |     |  |
|     |                                                 | [4] |  |
|     |                                                 | [4] |  |
|     |                                                 |     |  |
|     |                                                 |     |  |
|     |                                                 |     |  |
|     |                                                 |     |  |
|     |                                                 |     |  |
|     |                                                 |     |  |
|     |                                                 |     |  |
|     |                                                 |     |  |
|     |                                                 |     |  |
|     |                                                 |     |  |
|     |                                                 |     |  |
|     |                                                 |     |  |
|     |                                                 |     |  |
|     |                                                 |     |  |
|     |                                                 |     |  |
|     |                                                 |     |  |
|     |                                                 |     |  |
|     |                                                 |     |  |
|     |                                                 |     |  |
|     |                                                 |     |  |
|     |                                                 |     |  |
|     |                                                 |     |  |
|     |                                                 |     |  |
|     |                                                 |     |  |

| (a) | Explain why a LAN is suitable in this case.        |     |  |
|-----|----------------------------------------------------|-----|--|
| ()  |                                                    |     |  |
|     |                                                    |     |  |
|     |                                                    |     |  |
|     |                                                    | [2] |  |
|     |                                                    |     |  |
| An  | additional computer is added to the network.       |     |  |
| (b) | Explain how an additional computer can be added to |     |  |
|     | A bus network                                      |     |  |
|     |                                                    |     |  |
|     |                                                    |     |  |
|     |                                                    |     |  |
|     |                                                    | [2] |  |
|     |                                                    |     |  |
|     | A star network                                     |     |  |
|     |                                                    |     |  |
|     |                                                    |     |  |
|     |                                                    | [2] |  |
|     |                                                    | [-] |  |
|     | A ring network                                     |     |  |
|     |                                                    |     |  |
|     |                                                    |     |  |
|     |                                                    |     |  |
|     |                                                    | [2] |  |
|     |                                                    |     |  |
|     |                                                    |     |  |
|     |                                                    |     |  |
|     |                                                    |     |  |
|     |                                                    |     |  |

| ) | Describe the main features of WiFi.                 |       |  |
|---|-----------------------------------------------------|-------|--|
|   |                                                     |       |  |
|   |                                                     |       |  |
|   |                                                     |       |  |
|   |                                                     |       |  |
|   |                                                     |       |  |
|   |                                                     |       |  |
|   |                                                     |       |  |
|   |                                                     | F 4 1 |  |
|   |                                                     | [4]   |  |
|   |                                                     |       |  |
| ) | Describe <b>two</b> benefits of a wireless network. |       |  |
|   | 1                                                   |       |  |
|   |                                                     |       |  |
|   |                                                     |       |  |
|   |                                                     |       |  |
|   |                                                     |       |  |
|   | 2                                                   |       |  |
|   |                                                     |       |  |
|   |                                                     |       |  |
|   |                                                     | [4]   |  |
|   |                                                     |       |  |
|   |                                                     |       |  |
|   |                                                     |       |  |
|   |                                                     |       |  |
|   |                                                     |       |  |
|   |                                                     |       |  |
|   |                                                     |       |  |
|   |                                                     |       |  |
|   |                                                     |       |  |
|   |                                                     |       |  |
|   |                                                     |       |  |
|   |                                                     |       |  |
|   |                                                     |       |  |
|   |                                                     |       |  |

| <del>)</del> ) | Explain the role of each of the following when a file is downloaded.         | Marks Re |
|----------------|------------------------------------------------------------------------------|----------|
| - /            |                                                                              |          |
|                | The TCP layer                                                                |          |
|                |                                                                              |          |
|                |                                                                              |          |
|                |                                                                              |          |
|                |                                                                              |          |
|                |                                                                              |          |
|                |                                                                              | [3]      |
|                |                                                                              |          |
|                | The IP layer                                                                 |          |
|                |                                                                              |          |
|                |                                                                              |          |
|                |                                                                              |          |
|                |                                                                              |          |
|                |                                                                              | _        |
|                |                                                                              | [3]      |
|                |                                                                              |          |
| )              | Explain how a proxy server could be used when employees access the Internet. |          |
|                |                                                                              |          |
|                |                                                                              |          |
|                |                                                                              |          |
|                |                                                                              |          |
|                |                                                                              |          |
|                |                                                                              |          |
|                |                                                                              |          |
|                |                                                                              | [4]      |
|                |                                                                              |          |
|                |                                                                              |          |
|                |                                                                              |          |
|                |                                                                              |          |

[Turn over

| Input      |     |
|------------|-----|
| 1          |     |
| 2.         |     |
| Output     |     |
| 1          |     |
| 2          | [2] |
| Processing |     |
| 1          |     |
| 2          | [2] |
| Storage    |     |
| 1          |     |
| 2          | [2] |
| Feedback   |     |
| 1          |     |
| 2          | [2] |
|            |     |
|            |     |
|            |     |
|            |     |
|            |     |
|            |     |
|            |     |

Security is an important consideration when using on-line banking. Examiner Only Marks Remark (b) Describe two of the main security risks of using on-line banking. 1. \_\_\_\_\_ 2. \_\_\_\_\_ [4] (c) State four precautions which can be taken to minimise the security risks when using the Internet from home. 1. \_\_\_\_\_ 2. 3. \_\_\_\_\_ 4. [4]

[Turn over

| A company's information system was custom built by a team of IT specialists.              | Examiner Only<br>Marks Remark |
|-------------------------------------------------------------------------------------------|-------------------------------|
| he specialists carried out fact finding and produced a feasibility study.                 |                               |
| a) State one benefit and one drawback of each of the following method<br>of fact finding. | s                             |
| Observation                                                                               |                               |
| Benefit                                                                                   |                               |
|                                                                                           | _                             |
|                                                                                           | _                             |
| Drawback                                                                                  |                               |
|                                                                                           | _                             |
|                                                                                           | _                             |
| Questionnaire                                                                             |                               |
| Benefit                                                                                   |                               |
|                                                                                           | _                             |
|                                                                                           | _                             |
| Drawback                                                                                  |                               |
|                                                                                           | _                             |
|                                                                                           | _                             |
| Interviews                                                                                |                               |
| Benefit                                                                                   |                               |
|                                                                                           | _                             |
|                                                                                           | _                             |
| Drawback                                                                                  |                               |
|                                                                                           | _                             |
| [                                                                                         | 6]                            |
|                                                                                           |                               |

| (b) | Describe <b>three</b> factors which should be considered during a feasi study. | bility | Examin<br>Marks | er Only<br>Remark |
|-----|--------------------------------------------------------------------------------|--------|-----------------|-------------------|
|     | 1                                                                              |        |                 |                   |
|     |                                                                                |        |                 |                   |
|     |                                                                                |        |                 |                   |
|     | 2                                                                              |        |                 |                   |
|     |                                                                                |        |                 |                   |
|     |                                                                                |        |                 |                   |
|     | 3                                                                              |        |                 |                   |
|     |                                                                                |        |                 |                   |
|     |                                                                                | _ [0]  |                 |                   |
|     | aflow Diagrams (DFDs) were produced during the design of the prmation system.  |        |                 |                   |
| (c) | Describe the purpose of a DFD.                                                 |        |                 |                   |
|     |                                                                                |        |                 |                   |
|     |                                                                                |        |                 |                   |
|     |                                                                                | _ [2]  |                 |                   |
|     |                                                                                |        |                 |                   |
|     |                                                                                |        |                 |                   |
|     |                                                                                |        |                 |                   |
|     |                                                                                |        |                 |                   |
|     |                                                                                |        |                 |                   |
|     |                                                                                |        |                 |                   |
|     |                                                                                |        |                 |                   |
|     |                                                                                |        |                 |                   |
|     |                                                                                |        |                 |                   |

| (d) | The team which developed the system included programmers and technicians. |   | Examin<br>Marks | er Only<br>Remark |
|-----|---------------------------------------------------------------------------|---|-----------------|-------------------|
|     | Explain the role of                                                       |   |                 |                   |
|     | A technician                                                              |   |                 |                   |
|     |                                                                           | - |                 |                   |
|     |                                                                           | - |                 |                   |
|     |                                                                           | - |                 |                   |
|     |                                                                           | - |                 |                   |
|     | [4]                                                                       |   |                 |                   |
|     | A programmer                                                              |   |                 |                   |
|     |                                                                           | - |                 |                   |
|     |                                                                           | - |                 |                   |
|     |                                                                           | - |                 |                   |
|     |                                                                           | - |                 |                   |
|     |                                                                           | - |                 |                   |
|     | [4]                                                                       |   |                 |                   |
|     |                                                                           |   |                 |                   |
|     |                                                                           |   |                 |                   |
|     |                                                                           |   |                 |                   |
|     |                                                                           |   |                 |                   |
|     |                                                                           |   |                 |                   |
|     |                                                                           |   |                 |                   |
|     |                                                                           |   |                 |                   |

| (e) | Describe <b>two</b> changeover methods which could be used for a new |  |
|-----|----------------------------------------------------------------------|--|
|     | information system.                                                  |  |

| 1 |  |     |  |
|---|--|-----|--|
|   |  |     |  |
|   |  |     |  |
|   |  |     |  |
| 2 |  |     |  |
|   |  |     |  |
|   |  |     |  |
|   |  | [4] |  |
|   |  |     |  |

## Quality of Written Communication

Examiner Only Marks Remark

# THIS IS THE END OF THE QUESTION PAPER

www.StudentBounty.com Homework Help & Pastpapers

www.StudentBounty.com Homework Help & Pastpapers

#### www.StudentBounty.com Homework Help & Pastpapers